## CAL 6 Calcul mental CM2

Je sais ma leçon si… CAL 6 O Je sais calculer mentalement des opérations du type…

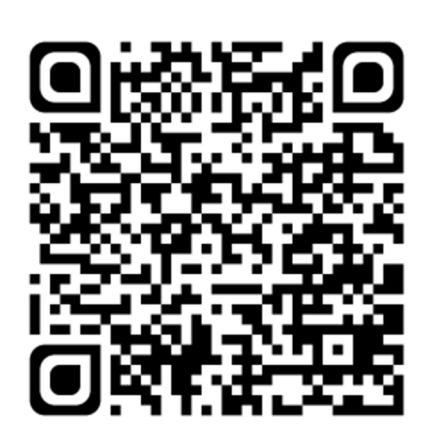

1 - Connaître les tables d'addition de 0 à 9 Ex :  $4 + 9 = 13$  $8 + 7 = 15$ 

 $\Rightarrow$  Il faut connaître par cœur les tables d'addition.

2 - Calculer le complément à la dizaine supérieure

La dizaine supérieure, c'est le prochain nombre plus grand qui se termine par 0.

Ex : La dizaine supérieure à 47, c'est 50.

 $47 + ... = 50$  $47 + 3 = 50$ 

 $\Rightarrow$  Il faut regarder le chiffre des unités et calculer combien on doit ajouter pour arriver à la dizaine entière supérieure.

3 - Reconnaître les multiples de 2, de 5 Un nombre est multiple d'un autre si c'est un résultat de la table de multiplication de ce nombre (ou de son prolongement). Ex :  $42$  est un multiple de 7 (car c'est 6 x 7).

132 est un multiple de  $11$  (car c'est  $12 \times 11$ ).

 $\Rightarrow$  Il faut regarder le chiffre des unités :  $\rightarrow$  Les multiples de 2 se terminent par 0 - 2 - 4 - 6 - 8 (nombres pairs).  $\rightarrow$  Les multiples de 5 se terminent par 0 - 5.

```
4 - Connaître les tables de multiplication de 0 à 4 
Ex : 4 \times 5 = 203 \times 8 = 24
```
 $\Rightarrow$  Il faut connaître par cœur les tables de multiplication.

5 - Ajouter deux nombres (inférieurs à 100)  $Ex : 24 + 38$  $24 + 8 = 32$  $32 + 30 = 62$  $\Rightarrow$  Il faut ajouter d'abord les unités du nombre, puis les dizaines, en faisant attention aux retenues. 6 - Multiplier un entier par 10, 100, 1 000 Ex :  $45 \times 10 = 450$  $231 \times 100 = 23100$  $89 \times 1000 = 89000$  $\Rightarrow$  Il suffit d'ajouter un ou plusieurs 0 au nombre :  $x 10 \rightarrow 0$  $x 100 - 00$  $x 1 000 - 000$ 7 - Connaître les tables de multiplication de 0 à 5  $Ex: 5 \times 6 = 30$  $2 \times 9 = 18$  $\Rightarrow$  Il faut connaître par cœur les tables de multiplication. 8 - Ajouter 9, 19, 29, 39  $Ex: 185 + 19$ 

 $\Rightarrow$  Il faut ajouter le nombre de dizaines directement supérieur (pour 9 on ajoute 10 ; pour 19 on ajoute 20 ; pour 29 on ajoute 30 ; pour 39 on ajoute 40).

Ensuite, il faut retrancher 1.

 $185 + 19 = 204$ 

 $185 + 20 = 205$  205 - 1 = 204

9 - Reconnaître combien de fois un nombre est contenu dans un autre Ex :  $7 \Rightarrow 68 = 9$  (reste 5)  $4 \Rightarrow 17 = 4$  (reste 1)

 $\Rightarrow$  Il faut connaître par cœur les tables de multiplication : il faut chercher le bon résultat dans les tables.

10 - Calculer le complément à 100  $Ex : 52 \rightarrow 100 = 48$  $\Rightarrow$  Il faut :  $\rightarrow$  commencer par compléter à la dizaine supérieure ; 52  $\rightarrow$  60 = 8  $\rightarrow$  compléter à 100;  $60 \rightarrow 100 = 40$  $\rightarrow$  ajouter les deux résultats.  $\rightarrow$  40 + 8 = 48 11 - Reconnaître les multiples de 3, de 9 Un nombre est multiple d'un autre si c'est un résultat de la table de multiplication de ce nombre (ou de son prolongement). Ex :  $42$  est un multiple de 7 (car c'est 6 x 7). 132 est un multiple de  $11$  (car c'est  $12 \times 11$ ).  $\Rightarrow$  Il faut additionner les chiffres du nombre :  $\rightarrow$  les multiples de 3 : si on additionne tous les chiffres, on trouve un multiple de 3 ;  $Ex: 186 \rightarrow 1 + 8 + 6 = 15$  $\rightarrow$  1 + 5 = 6  $\Rightarrow$  6 est un multiple de 3. 2 061  $\rightarrow$  2 + 0 + 6 + 1 = 9  $\Rightarrow$  9 est un multiple de 3.  $\rightarrow$  les multiples de 9 : si on additionne tous les chiffres, on trouve un multiple de 9.  $Ex: 801 \rightarrow 8 + 0 + 1 = 9 \Rightarrow 9$  est un multiple de 9.  $5463 \rightarrow 5 + 4 + 6 + 3 = 18$  $\rightarrow$  1 + 8 = 9  $\Rightarrow$  9 est un multiple de 9. 12 - Connaître les tables de multiplication de 0 à 6  $Ex: 6 \times 7 = 42$  $3 \times 4 = 12$  $\Rightarrow$  Il faut connaître par cœur les tables de multiplication. 13 - Diviser par 2, par 4 Ex :  $256 \div 2 = 128$  $72 \div 4$  $72 \div 2 = 36$   $36 \div 2 = 18$  $72 \div 4 = 18$  $\Rightarrow$  Pour diviser par 2, il faut prendre la moitié du nombre.

Pour diviser par 4, il faut prendre la moitié du nombre, puis prendre la moitié du résultat (on prend donc la moitié de la moitié).

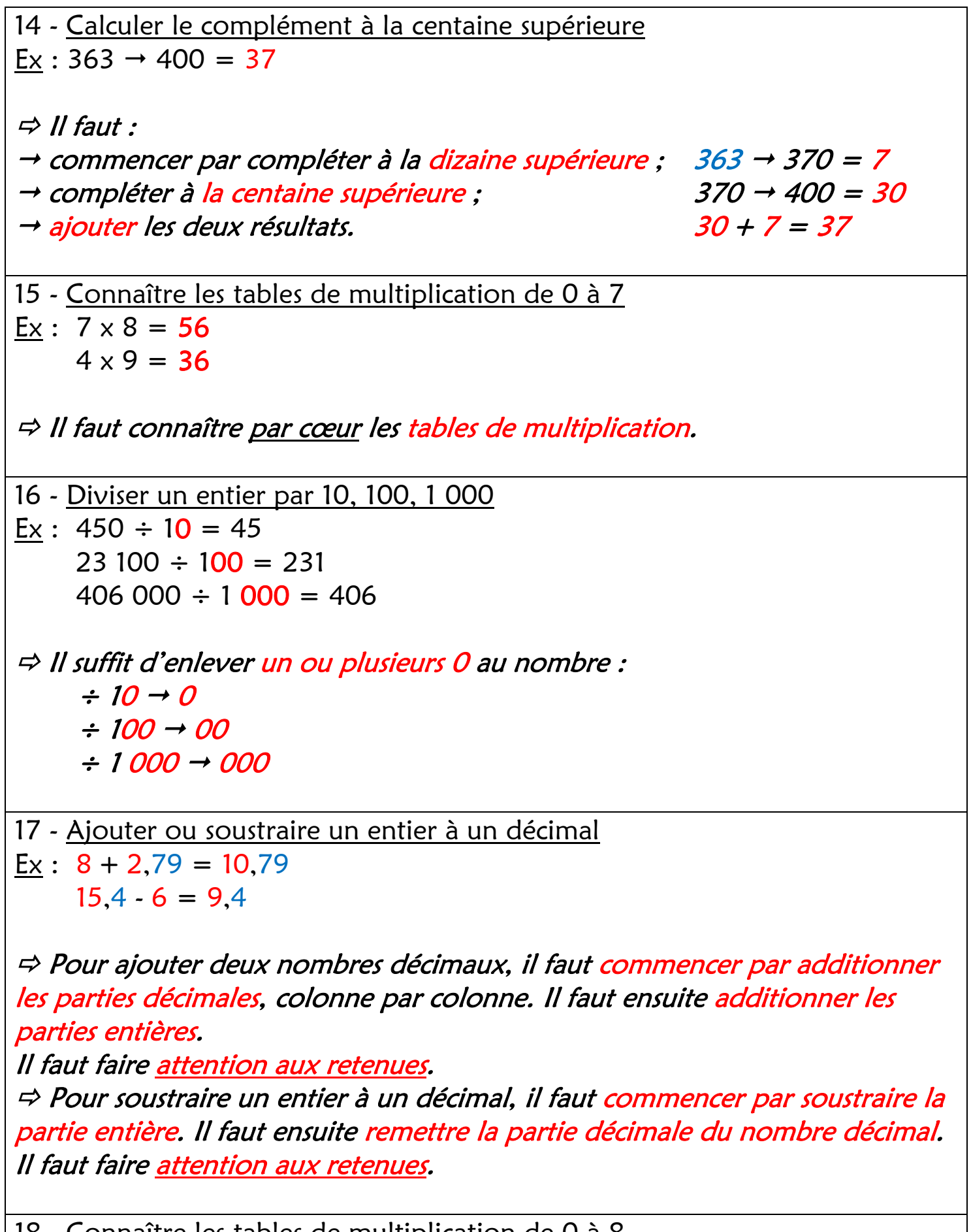

```
18 - Connaître les tables de multiplication de 0 à 8 
<u>Ex</u> : 8 \times 9 = 726 \times 6 = 36
```
 $\Rightarrow$  Il faut connaître par cœur les tables de multiplication.

19 - Ajouter des dizaines, des centaines à un nombre Ex :  $756 + 70 = 826$  $2 154 + 1 200 = 3 354$  $\Rightarrow$  Il faut ajouter le nombre de dizaines ou de centaines aux dizaines ou aux centaines du nombre. Attention, il peut y avoir des retenues. 20 - Calculer le complément du dixième à l'unité  $Ex: 1,7 + ... = 2$  $1,7 + 0,3 = 2$  $\Rightarrow$  Pour calculer le complément du dixième à l'unité, il faut chercher combien il manque pour aller d'un nombre décimal qui s'arrête au dixième, jusqu'à l'unité suivante. Pour cela, il faut regarder le chiffre des dixièmes, et chercher combien il faut ajouter pour aller jusqu'à 10. 21 - Multiplier ou diviser par 10, 100, 1 000 Voir les leçons 6 et 16. 22 - Connaître les tables de multiplication de 0 à 9  $Ex: 9 \times 4 = 36$  $8 \times 7 = 56$  $\Rightarrow$  Il faut connaître par cœur les tables de multiplication. 23 - Multiplier par 5, 50  $Ex: 24 \times 5$  $24 \times 10 = 240$   $240 \div 2 = 120$   $24 \times 5 = 120$  36 x 50  $36 \times 100 = 3600$   $3600 \div 2 = 1800$   $36 \times 50 = 1800$  $\Rightarrow$  Pour multiplier par 5, il faut d'abord multiplier par 10, puis diviser par 2 (on peut également faire l'inverse).

 $\Rightarrow$  Pour multiplier par 50, il faut d'abord multiplier par 100, puis diviser par 2 (on peut également faire l'inverse).

.

24 - Multiplier par des multiples de 10, de 100  $Ex: 4 \times 300$  $4 \times 3 = 12$  12  $\times 100 = 1200$  $\Rightarrow$  Il faut commencer par multiplier le nombre par le chiffre. Ensuite, il faut multiplier le résultat par 10 ou par 100 en ajoutant un ou deux 0. 25 - Reconnaître les multiples de 20, de 25 Un nombre est multiple d'un autre si c'est un résultat de la table de multiplication de ce nombre (ou de son prolongement).  $Ex: 42$  est un multiple de 7 (car c'est 6 x 7). 132 est un multiple de  $11$  (car c'est  $12 \times 11$ ).  $\Rightarrow$  Il faut regarder les deux derniers chiffres du nombre :  $\rightarrow$  les multiples de 20 se terminent par un chiffre paire suivi d'un 0 : 20 - 40 -60 - 80 - 00 ; Ex : 280 - 1 640 - 360.  $\rightarrow$  les multiples de 25 se terminent par 25 - 50 - 75 - 00. Ex : 1 325 - 175 - 2 600. 26 - Multiplier un décimal par 10, 100, 1 000  $Ex : 2,741 \times 10 = 27,41$  $12.3 \times 100 = 1230$  $4.6 \times 1000 = 4600$  $\Rightarrow$  Il suffit de décaler la virgule vers la droite d'autant de rangs qu'il y a de 0 :  $x 10 \rightarrow$  un rang  $x 100 \rightarrow$  deux rangs  $x 1 000 \rightarrow$  trois rangs S'il n'y a plus de chiffres, on complète avec des 0.

```
27 - Ajouter des décimaux (inférieurs à 10) 
Ex: 3,2 + 6,52 + 5 = 73 + 6 = 93,2 + 6,5 = 9,71,6 + 2,76 + 7 = 13 (retenue !)
    1 + 2 + 1 = 41,6 + 2,7 = 4,3
```
 $\Rightarrow$  Pour ajouter deux nombres décimaux, il faut commencer par additionner les parties décimales, colonne par colonne. Il faut ensuite additionner les parties entières.

Il faut faire attention aux retenues.

28 - Connaître les tables de multiplication Ex :  $9 \times 4 = 36$  $8 \times 7 = 56$ 

 $\Rightarrow$  Il faut connaître par cœur les tables de multiplication.

```
29 - Soustraire 9, 19, 29, 39 
Ex : 472 - 29 
    472 \cdot 30 = 442 442 + 1 = 443472 - 29 = 443
```
 $\Rightarrow$  Il faut soustraire le nombre de dizaines directement supérieur (pour 9 on soustrait 10 ; pour 19 on soustrait 20 ; pour 29 on soustrait 30 ; pour 39 on soustrait 40). Ensuite, il faut ajouter 1.

30 - Diviser un décimal par 10, 100, 1 000 Ex :  $36.2 \div 10 = 3.62$  $4.5 \div 100 = 0.045$  $12.45 \div 1000 = 0.01245$  $\Rightarrow$  Il suffit de décaler la virgule vers la gauche d'autant de rangs qu'il y a de  $0: \div 10 \rightarrow$  un rang  $\div$  100  $\rightarrow$  deux rangs  $\div$  1 000  $\rightarrow$  trois rangs S'il n'y a plus de chiffres, on complète avec des 0. 31 - Soustraire des décimaux (inférieurs à 10)  $Ex: 3, 2 - 2.1$  $3.2 - 2 = 1.2$  $1,2 \cdot 0.1 = 1.1$ 

4,3 - 1,8  $4.3 - 1 = 3.3$  $3.3 - 0.8 = 2.5$  (retenue !)

 $\Rightarrow$  Pour soustraire deux nombres décimaux, il faut commencer par soustraire la partie entière du deuxième nombre. Il faut ensuite soustraire la partie décimale du deuxième nombre, en faisant attention à la retenue s'il y en a une.

32 - Multiplier ou diviser un décimal par 10, 100, 1 000 Voir les leçons 26 et 30.

33 - Multiplier 3 nombres  $Ex: 4 \times 5 \times 6$  $4 \times 5 = 20$  $20 \times 6 = 120$ 

 $\Rightarrow$  Il faut commencer par multiplier deux nombres, puis multiplier le résultat par le troisième nombre.

34 - Ajouter ou soustraire des décimaux inférieurs à 10 Voir les leçons 27 et 31.

35 - Calculer le complément du centième à l'unité  $Ex: 2,39 + ... = 3$  $2,39 + 0,01 = 2,4$   $2,4 + 0,6 = 3$   $0,01 + 0,6 = 0,61$  $2,39 + 0.61 = 3$ 

 $\Rightarrow$  Pour calculer le complément du centième à l'unité, il faut chercher combien il manque pour aller d'un nombre décimal qui s'arrête au centième, jusqu'à l'unité suivante. Pour cela, il faut :

 $\rightarrow$  regarder le chiffre des centièmes, et chercher combien il faut ajouter pour aller jusqu'au dixième suivant ;

 $\rightarrow$  regarder le chiffre des dixièmes suivant, et chercher combien il faut ajouter pour aller jusqu'à l'unité ;

ajouter les deux résultats.

36 - Connaître les tables d'addition et de multiplication Voir les leçons 1 et 28.